# Quick Reference Guide **HOW TO FAST ORDER DOCUMENTS WITH IP-ACCESS**

**Article Galaxy**, Reprint Desk's powerful research platform, offers your users easy and fast IP-based order options without the necessity to authenticate and log in. Simply self-register once and use a corporate domain to navigate directly to your order form.

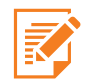

## **Order by Fast Order Form (IP-Access)**

- 1. Navigate to Reprints Desk's Fast Order form: [http://www.reprintsdesk/landing/poe.aspx.](http://www.reprintsdesk/landing/poe.aspx
)
- 2. Enter your corporate email address.
- 3. Enter citation information and get price estimate.
- 4. For multiple citations, click **'Cut & Paste Citations.'**
- 5. Place your order by clicking **'Place Order.'**
- 6. An email with the order confirmation will be sent to you.
- 7. The PDF(s) will be delivered in a separate delivery email.

#### **REPRINTS DESK** The Content Workflow Company

SINGLE ARTICLE ORDER FORM

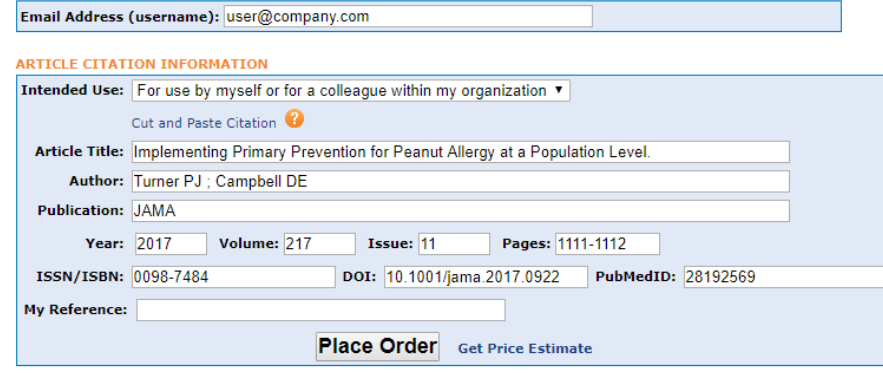

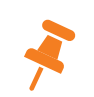

**Tip:** You must use a corporate email domain to fast order documents by IP-access. You may have to self-register for IP-based order options once.

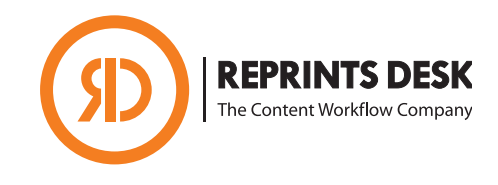

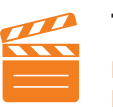

**Take a Video Tour How to Fast Order Documents with IP-Access** <https://vimeo.com/247896256>

## **Support Resources**

### **Reprints Desk**

- **• P:** +1 (310) 477 0354
- [customersupport@reprintsdesk.com](mailto:customersupport%40reprintsdesk.com?subject=)

### **IP-Based Order Options**

- IP-based order options will only work if you use a **corporate IP domain**.
- You do not need to authenticate or login.
- To set-up IP-based order options, you need to **self-register** once.
- You can navigate directly to Reprints Desk's Fast Order Form to place your order.

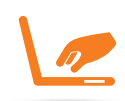

## **Self-Register for IP-Based Document Orders**

- 1. If prompted, click on the link to self-register.
- 2. Enter your corporate email address and fill in all the required fields.
- 3. Save the self-registration settings by clicking **'Save.'**
- 4. You are now ready to fast order documents without logging in.

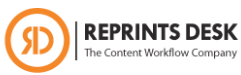

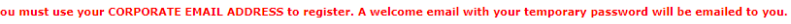

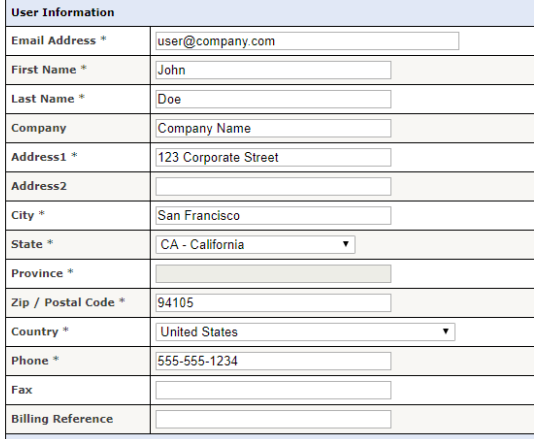

Save

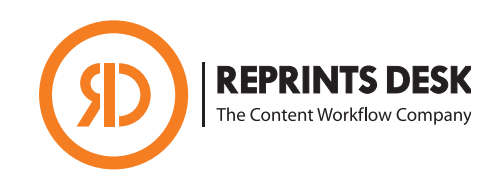

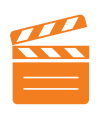

**Take a Video Tour How to Fast Order Documents with IP-Access** <https://vimeo.com/247896256>

## **Support Resources**

#### **Reprints Desk**

- **• P:** +1 (310) 477 0354
- [customersupport@reprintsdesk.com](mailto:customersupport%40reprintsdesk.com?subject=)

### **Did You Know?**

- You can submit requests 24 hours a day, 7 days a week.
- Most orders are delivered in minutes to hours.
- Articles will be delivered via email containing a link to a PDF.
- PDF links will remain active for 30 days for a single download.